## Задача: Большое число

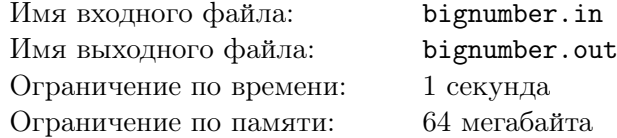

Дано целое число *N*, состоящее из четного количества десятичных цифр. Над ним последовательно производятся следующие действия:

- 1. цифры числа разделяются на две равные половины;
- 2. левая и правая половины разворачиваются, то есть порядок следования цифр меняется на противоположный;
- 3. аналогичные действия выполняются для частей числа без первой и последней цифры, и так далее.

Процесс останавливается в тот момент, когда останется последняя цифра первой половины числа и первая — второй, так как их разворачивать не имеет смысла.

Рассмотрим пример. Пусть *N* = 1234567890*.* Тогда в процессе выполнения указанных действий будет получена следующая цепочка: 5432109876, 5123478906, 5143298706, 5142389706. Ваша задача — узнать результат последовательности указанных преобразований.

## Формат входного файла

Входной файл содержит единственное число *N*. Число содержит не менее двух и не более 100000 цифр. Учтите, что данное число может не поместиться в стандартные типы данных для целых чисел. Допускаются нули в начале записи числа.

## Формат выходного файла

Выходной файл должен содержать единственное число длины исходного числа — результат применения всех действий (лидирующие нули остаются).

## Примеры

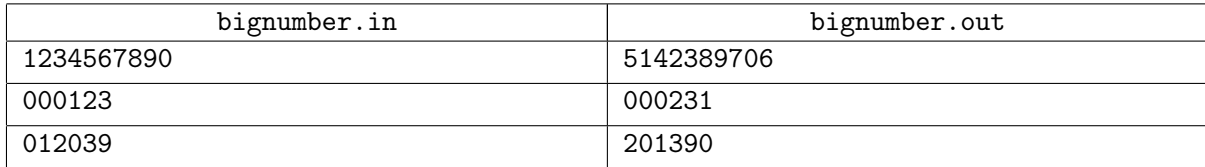